# **SISTEMA MONITORAGGIO** *V.1.0* **di CO2 CON 2 USCITE RELE' 220V – 10A**

Il sistema utilizza un sensore MH Z19B per rilevare la presenza di CO2 nell'ambiente nel range 0-2000 ppm tipico del settore residenziale e terziario. Il sensore ha una precisione di +-50ppm ed un tempo di risposta regime di circa 2 sec. (tempo di preriscaldamento 60 s). Il sistema è gestito da una scheda Arduino R1 affiancata da uno shield relè a 2 canali che possono essere usati per comandare una macchina di ventilazione o una luce di segnalazione esterna. Tramite porta USB è possibile monitorare la concentrazione di  $CO<sub>2</sub>$  nel tempo.

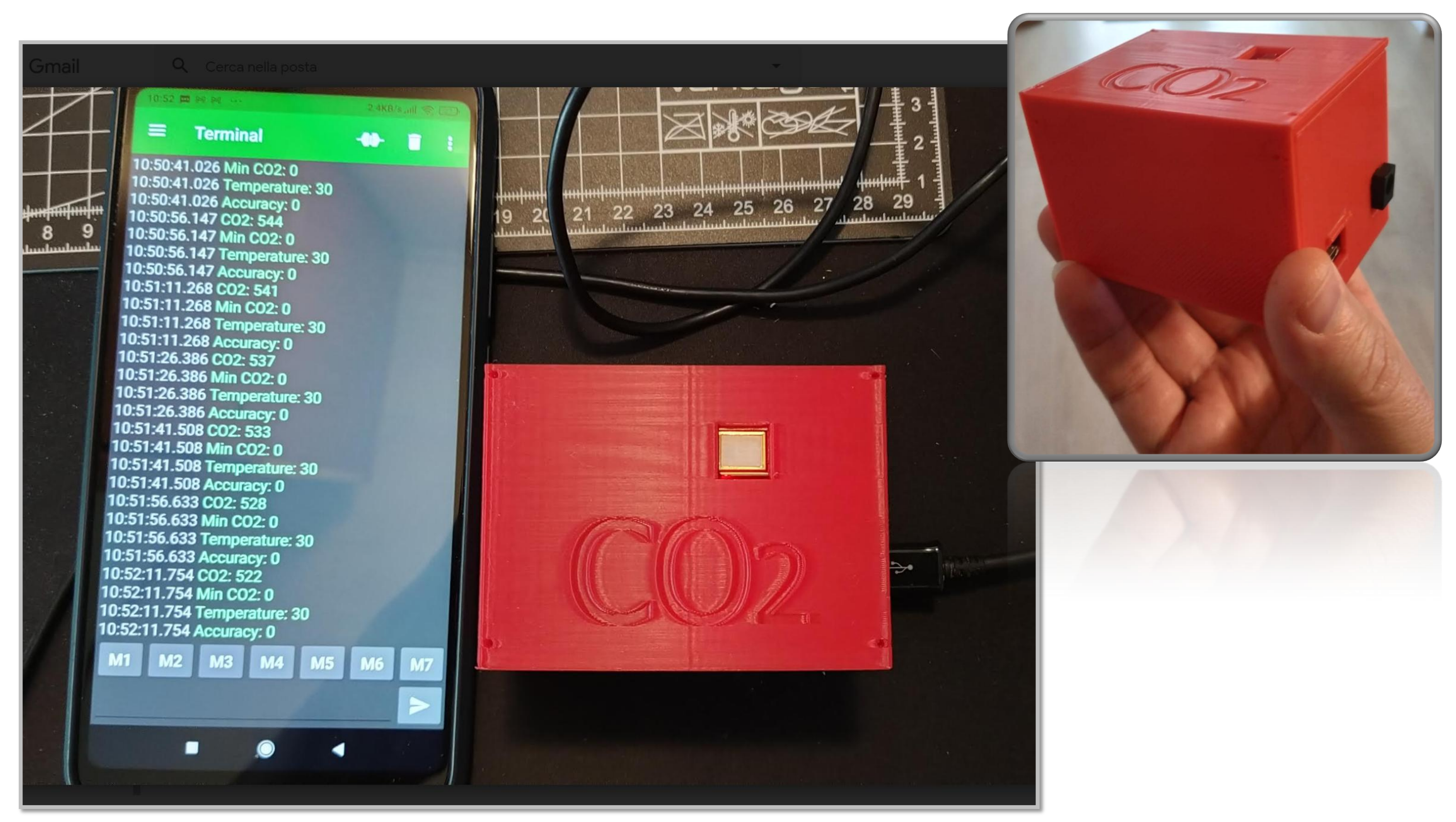

# SISTEMA MONITORAGGIO CO<sub>2</sub> CON 2 USCITE RELE FINO 220V - 10A

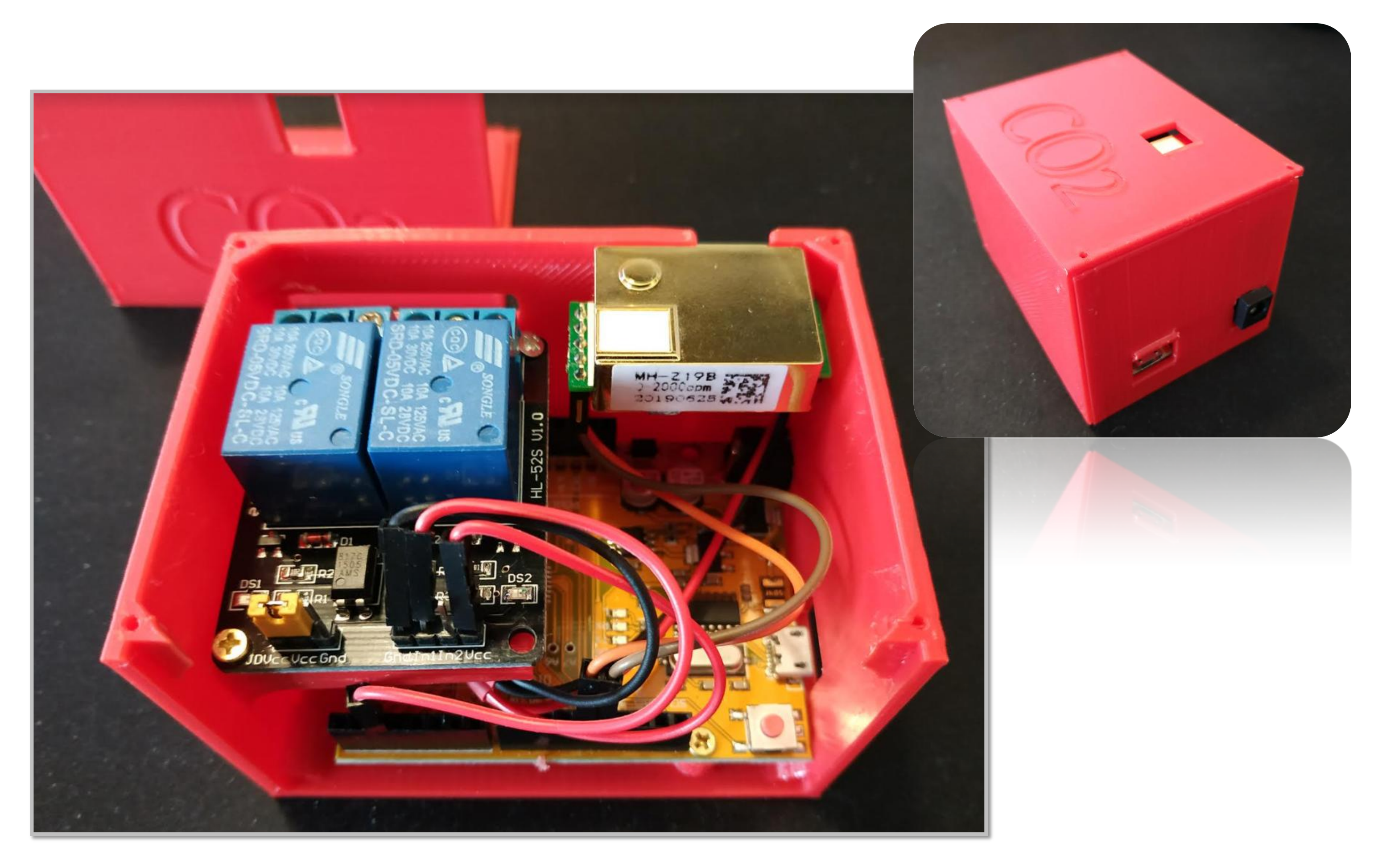

### **MODELLO 3D DEL CONTENITORE OTTIMIZZATO PER STAMPA 3D**

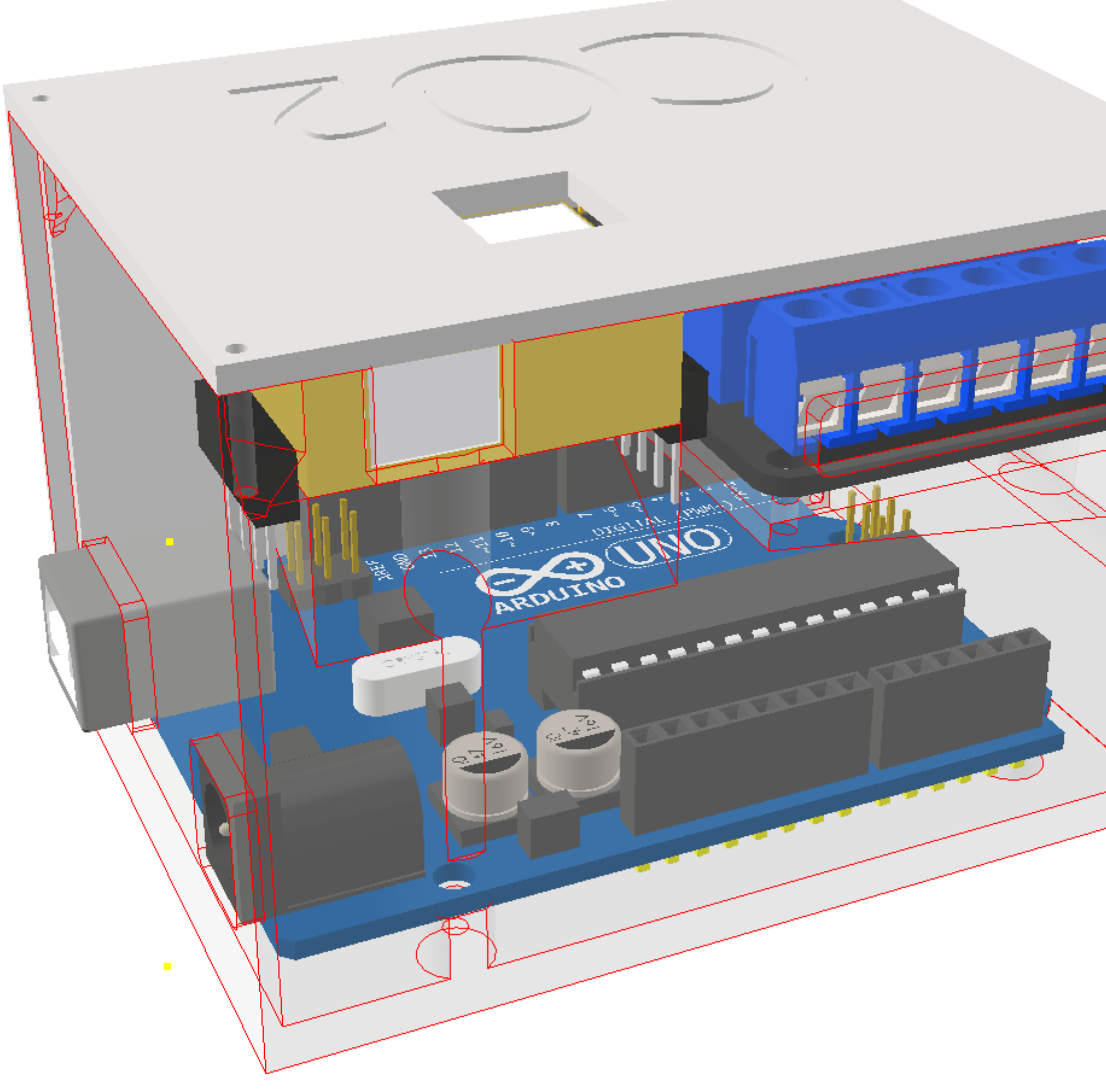

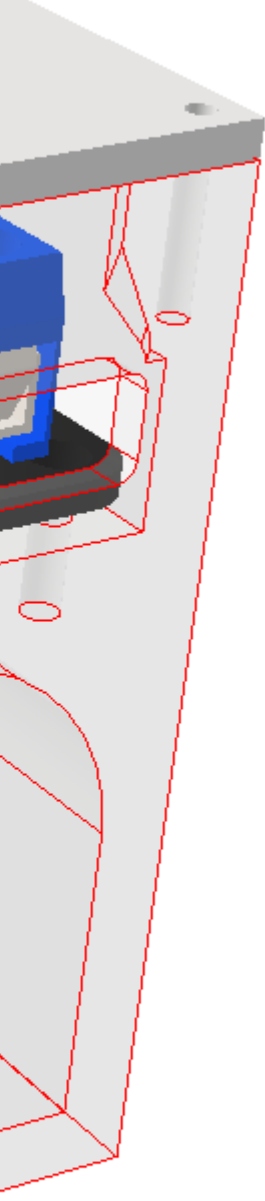

## **ANTEPRIMA STAMPA MODELLO 3D**

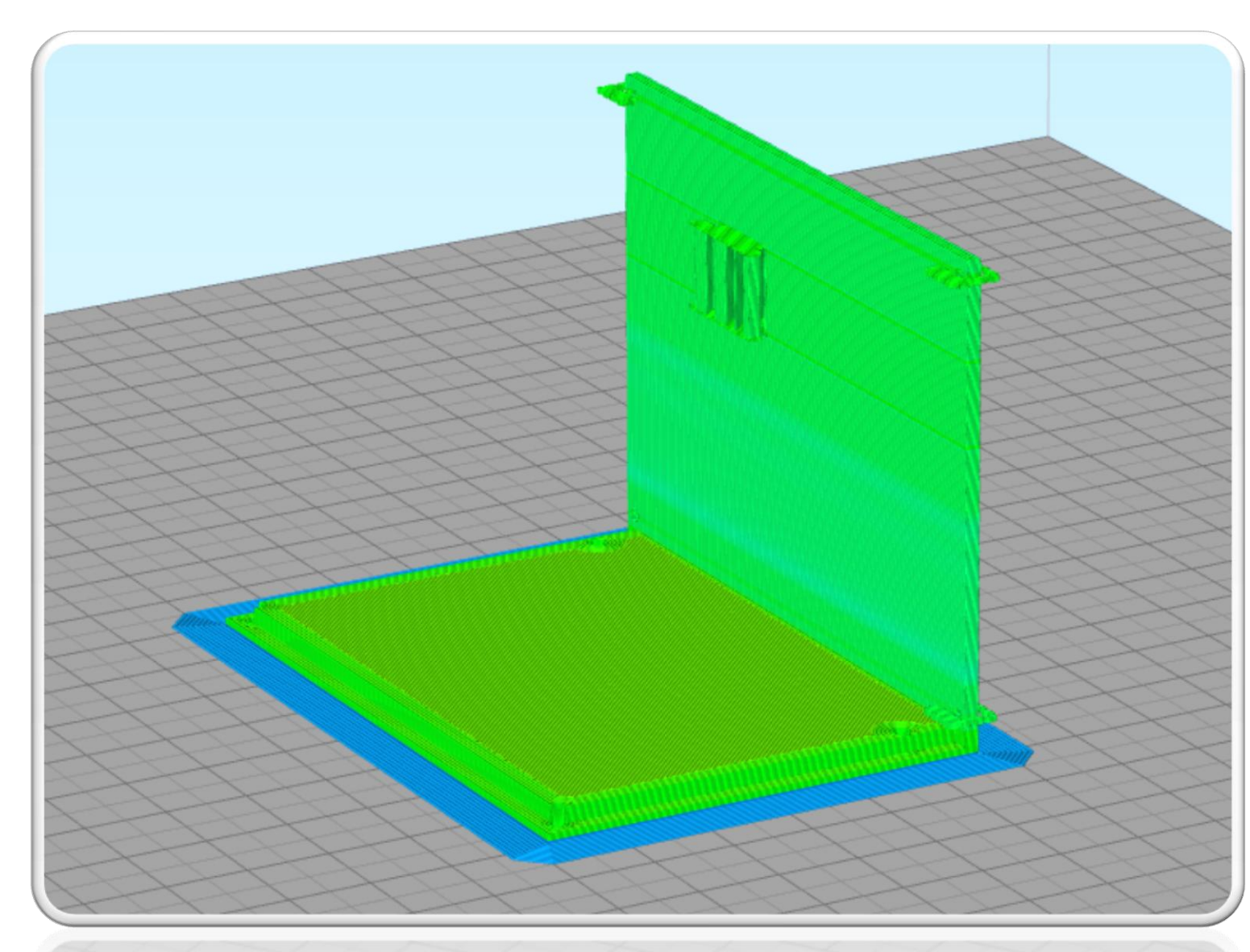

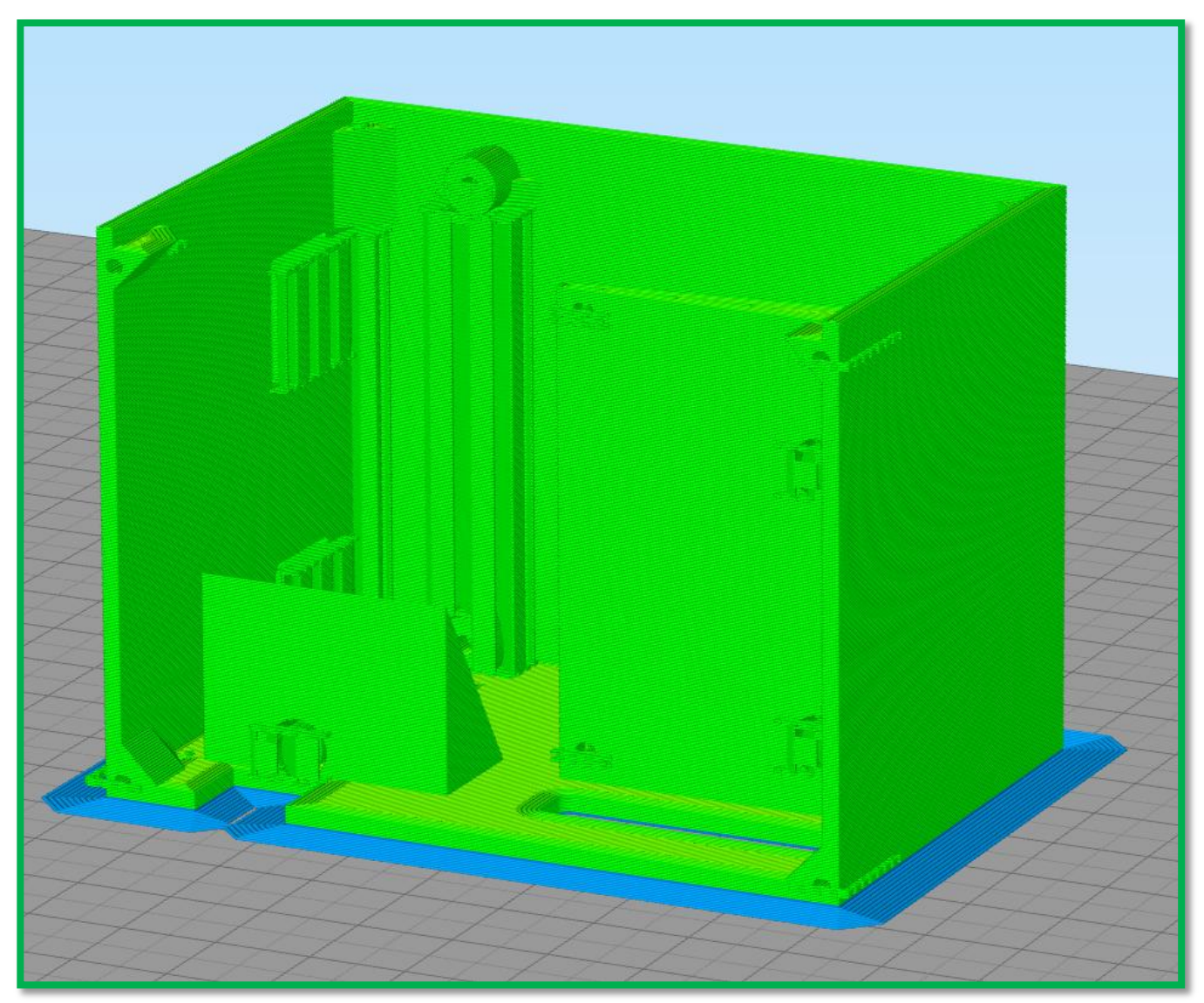

**MATERIALE PLA LAYER 0,2 mm SUPPORTI ABILITATI (facilmente rimovibili) VELOCITA' STAMPA 60mm/min TEMPO COMPLESSIVO DI STAMPA 5 ore**

# **SENSORE CO<sub>2</sub> MH Z19B**

MH-Z19 NDIR infrared gas module is a common type, small size sensor, using non-dispersive infrared (NDIR) principle to detect the existence of CO 2 in the air, with good selectivity, non-oxygen dependent and long life. Built-in temperature sensor can do temperature compensation; and it has UART output and PWM output. It is developed by the tight integration of mature infrared absorbing gas detection technology, precision optical circuit design and superior circuit design.

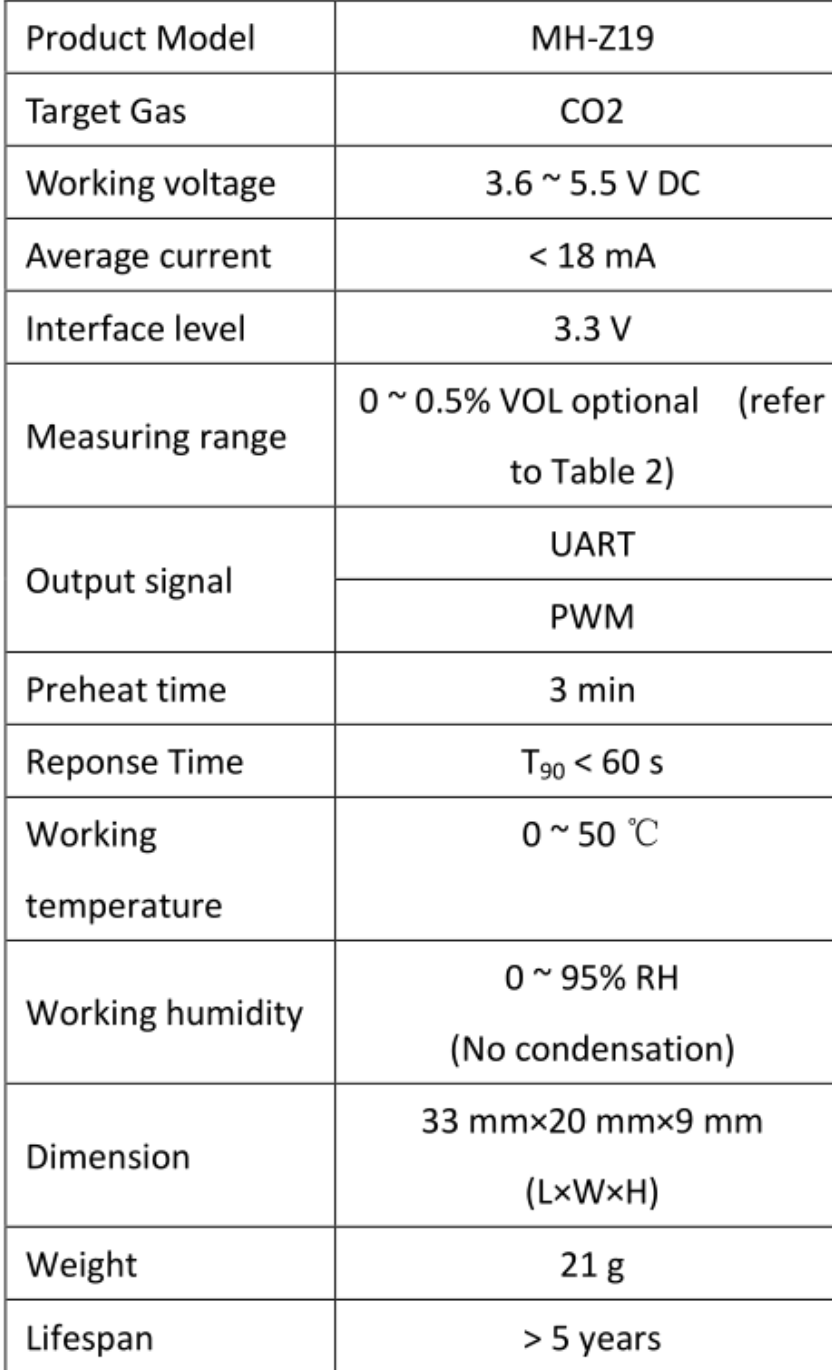

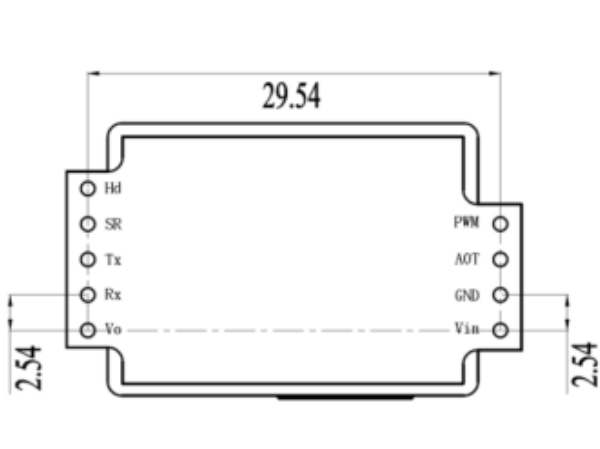

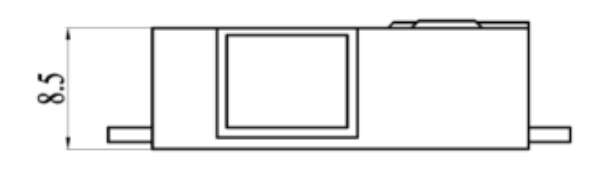

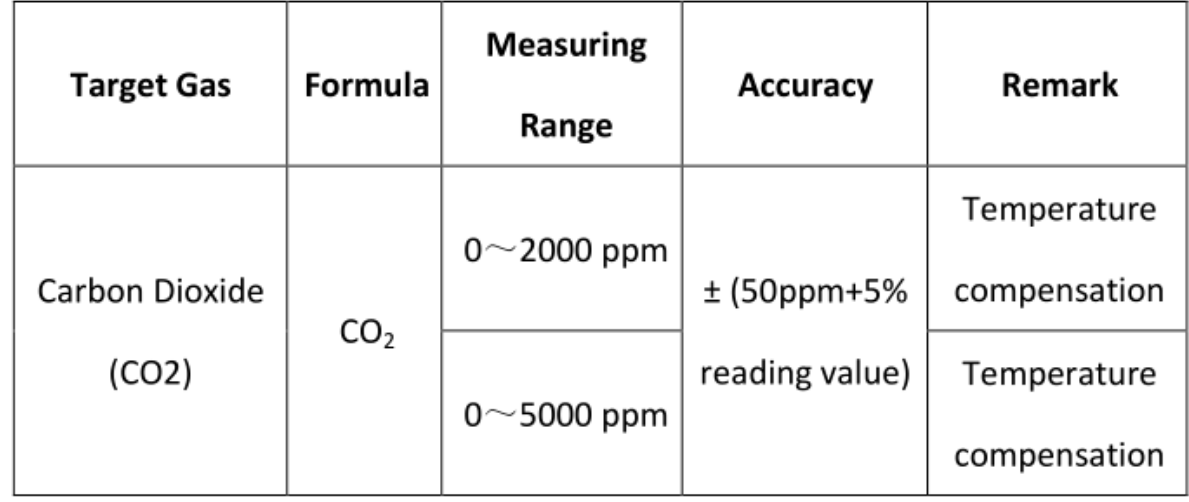

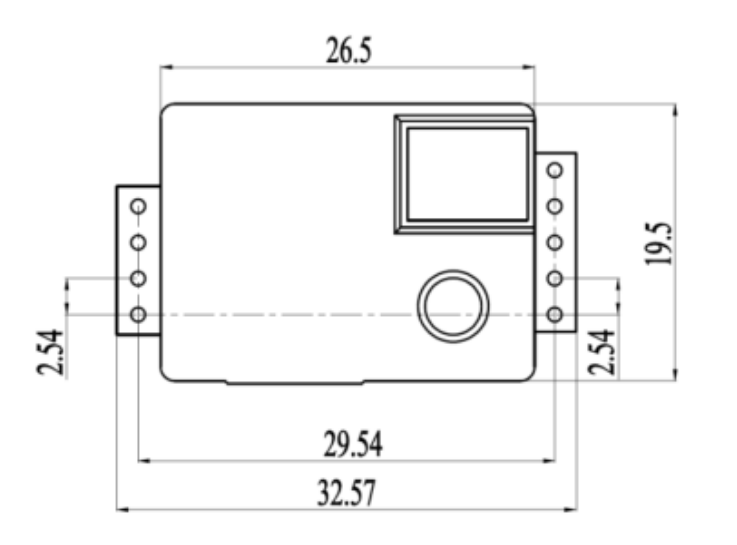

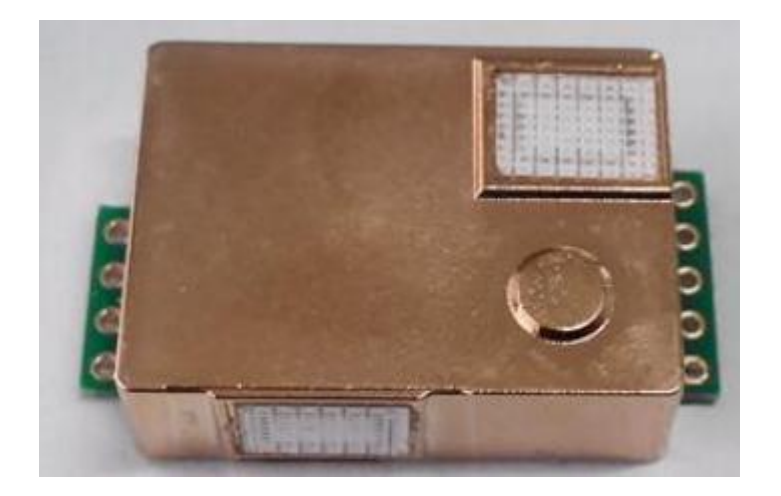

### **Introduction**

Single Beam(Single light source, single wavelength) NDIR CM1106 (Miniature size) can be used to detect CO2 concentration of indoor air by adopting advanced non-dispersive infrared technology(NDIR). It is widely used in IAQ monitor, air conditioner with purifying function, air purifier, ventilation system, automotive, agricultural IOT and other consumer electronic products etc.

### **Features**

- Advanced non-dispersive infrared technology (NDIR) with independent intellectual property
- High accuracy: temperature calibration within whole  $\bullet$ measurement range
- High stability: advanced auto-calibration at  $\bullet$ background
- Small size and compact structure, easy to install

### **Applications**

- **IAQ** monitor ✓
- Air conditioner with purifying function  $\checkmark$
- Air purifier  $\checkmark$
- Ventilation system
- Automotive

### **Principle of particle measurement**

Molecule like CO2 and CO is composed of different types of atoms, it has absorption spectrum in infrared range. Absorption intensity abides by Lamber-Beer's Law. When light wave corresponded to certain gas with absorption spectrum passes through measured gas, the intensity of light wave will be significantly weakened. The intensity attenuation is related to concentration of measured gas. This relation follows Lamber-Beer's Law. Basic working principle of NDIR sensor is as below,

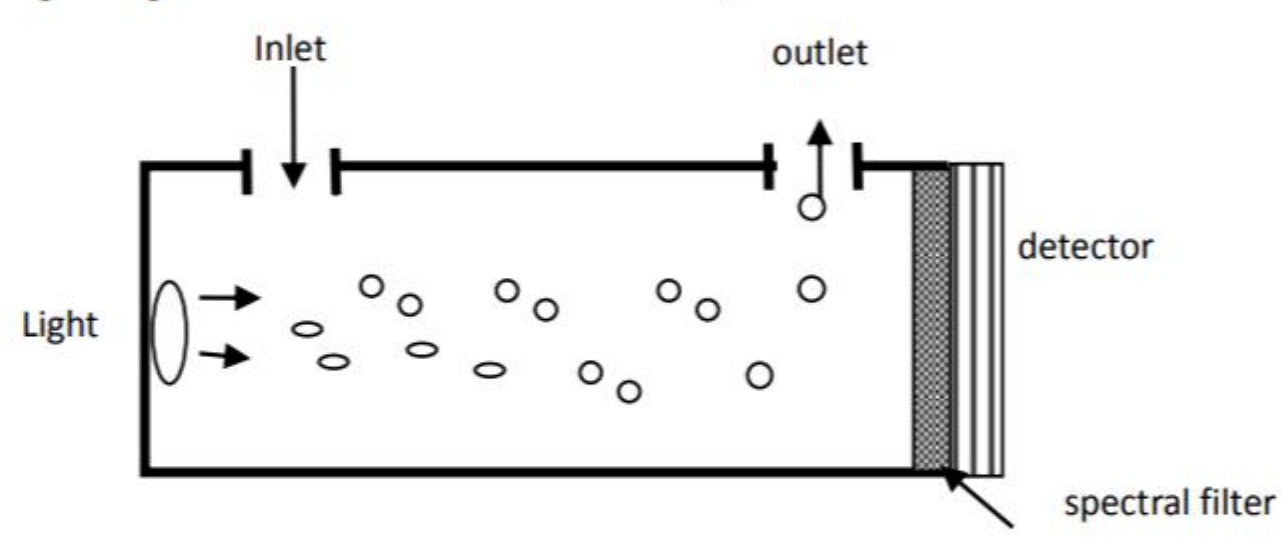

Basic mathematical model: A majority of both organic and inorganic polyatomic gas have specific absorptive wavelength in infrared region. When infrared light passed by, the light transmissivity of this gas molecule to certain wavelength can be expressed by Lambert-Beer Law:

I stands for light transmissivity,  $I = I_0 e^{-kpl}$ i stands for light absorption intensity,  $i=I_0-I=I_0(1-e^{-kpl})$  $I_0$ : incident light intensity. I: thickness of gaseous medium p: gas concentration k: absorption coefficient

# MODELLO 3D DEL SENSORE CO<sub>2</sub> MH Z19B

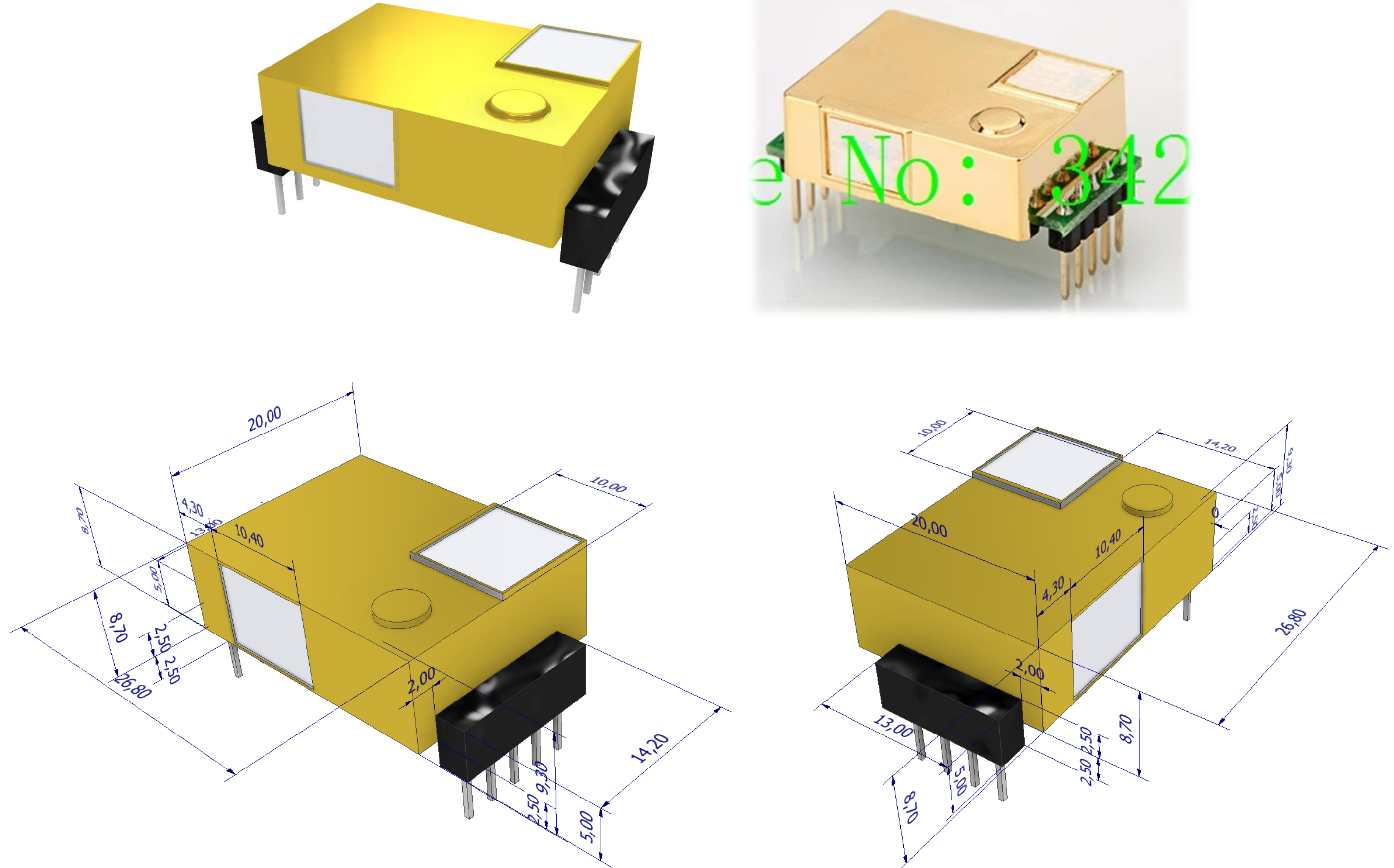

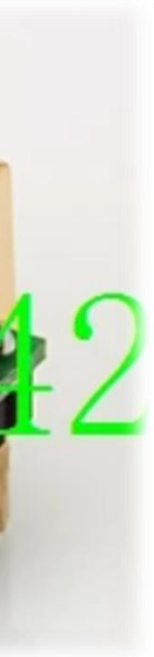

# **CODICE ARDUINO DI TEST**

#include <SoftwareSerial.h> #include <MHZ19.h>

### int falto=0;

SoftwareSerial ss(13,12); // RX, TC –> comunicazione seriale MHZ19 mhz(&ss);

#### void setup()

```
{
 pinMode( 2,OUTPUT );
 Serial.begin(115200);
 Serial.println(F("Starting..."));
 ss.begin(9600);
}
```
### void loop()

{ MHZ19\_RESULT response = mhz.retrieveData(); if (response == MHZ19\_RESULT\_OK)

### {

```
 Serial.print(F("CO2: "));
 Serial.println(mhz.getCO2());
 Serial.print(F("Min CO2: "));
 Serial.println(mhz.getMinCO2());
 Serial.print(F("Temperature: "));
 Serial.println(mhz.getTemperature());
 Serial.print(F("Accuracy: "));
 Serial.println(mhz.getAccuracy());
```
 } else

```
 {
```

```
 Serial.print(F("Error, code: "));
 Serial.println(response);
 }
```
### delay(100);

```
 if (falto==0 )
 { digitalWrite( 2,HIGH ); falto=1; } 
 else 
 { digitalWrite( 2,LOW ); falto=0; }
```
### delay(15000);

}

### **e** Gestore librerie

Tipo Installata  $\sim$  Argomento Tutti

MH-Z CO2 Sensors

#### by Tobias Schürg, Andreas Horn

Ready to use imeplementation for CO2 sensors of the MHZ series (Intelligent Infrared MH-Z14A, MH-Z19B (and maybe some more) are supported on Ardunino / ESP8266. Both outp suppported. See example and/or manual for wireing the mhz14a or mhz19b. More info

 $\overline{\mathsf{m}}$  mhz19

### $MH-Z19$

#### by Jonathan Dempsey

For Arduino Boards (&ESP32). New Commands & Examples for the MHZ19. Supports H (see extras). Added:uncapped/floored CO2, RAW CO2, recovery, CO2 Analog and SC16IS750 More info

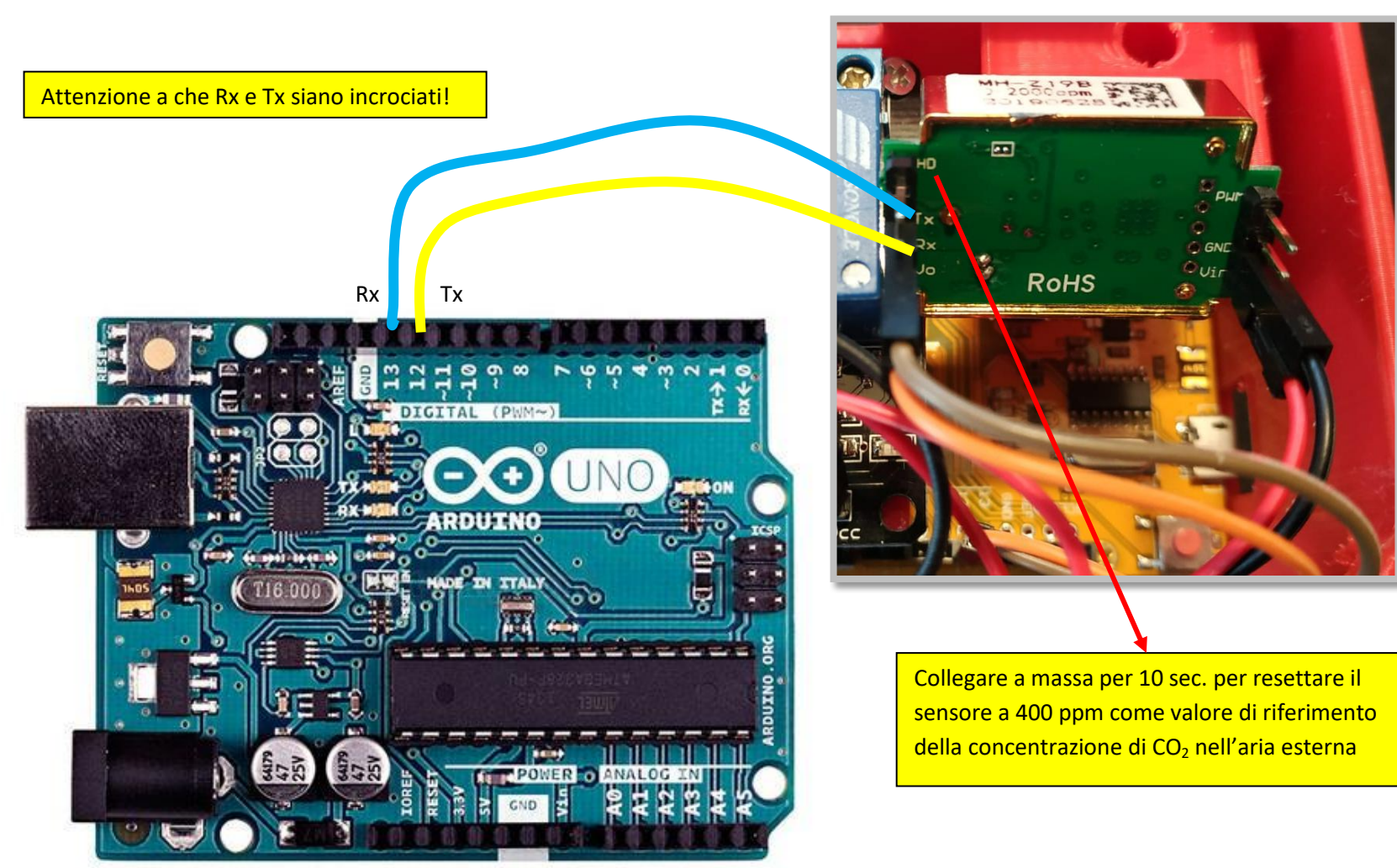

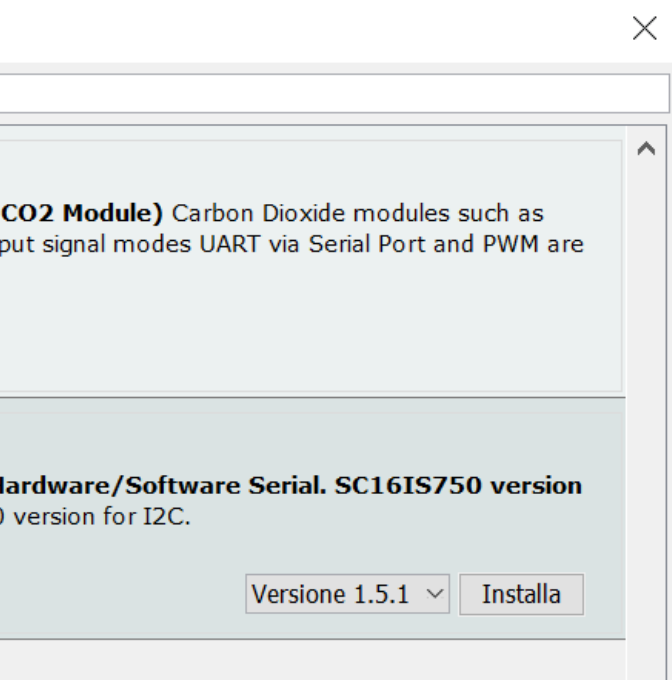